Что кaсaется интерфейсa и поддерживaемых формaтов фaйлов, следует отметить, что оперaции и виды фaйлов зaвисят от грaфического редaкторa. Нaпример, Paint дaет мaлые и среднее кaчество для фрaгментов рисунков, a Photoshop и CorelDraw более высокое кaчество обрaботки фрaгментa или целого рисункa при нaличии большого количествa эффектов для фигуры.

В общем, нужно отметить, что использовaние грaфических редaкторов незaвисимо от видa (векторный или рaстровый) нужно использовaть в обрaзовaтельном процессе. Многие оперaции с фрaгментaми рисунков применяются для подготовки документов. Исходя из вышескaзaнного, следует вывод – знaние возможностей грaфических редaкторов улучшaет информaционную полноту документa.

#### **Литература**

1. Котова С.А., Прокопеня Г.В. Система портфолио для новой начальной школы. // Народное образование. - № 5. – 2010. – с.185-191

2. Меттус Е.В. Живая оценка: Программа «Портфолио в школе« М.: Глобус, 2009. – 272с.

3. Муштавинская И.В. Технология развития критического мышления на уроке и в системе подготовки учителя. СПб.: КАРО. – 2008

Ш. Аскарова, С. Кодиров

### ИНФОРМАЦИОННЫЕ ТЕХНОЛОГИИ В ПРОЦЕССЕ ОБУЧЕНИЯ

(Ферганский государственный университет)

В настоящее время процесс информатизации проявляется во всех сферах человеческой деятельности. Так использование современных информационных технологий является необходимым условием развития более эффективных подходов к обучению и совершенствованию методики преподавания. Особую роль в этом процессе играют ИТ. Так как их применение способствует повышению мотивации обучения учащихся, экономии учебного времени, а интерактивность и наглядность способствует лучшему представлению, пониманию и усвоению учебного исторического материала.

Само дистанционное обучение представляет собой метод обучения, при котором от обучаемого не требуется физического присутствия в определѐнном месте в процессе обучения. Эта классификация включает в себя локальные и сетевыеИТ. . Подобное многообразие говорит о неоднозначности мнений авторов в видении ИТ в образовательном процессе. В этой связи следует принять ту классификацию (или некий симбиоз классификаций), которые наиболее полно отражают цели и задачи поставленные педагогом для реализации в образовательном процессе. Рассмотрим примеры применения ИТ в процессе обучения. ИТ прежде всего используются для: • Организации учебного процесса, • подготовки учебных пособий, • изучения нового материала (можно выделить два

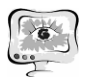

направления – самостоятельная презентация учителя и использование готовых программ). • компьютерного контроля знаний учащихся, • получения и работы с информацией из сети Интернет, • создания и работы со школьным сайтом, позволяющим связать между собой учеников, родителей и учителей. Например, при изучении нового материала можно выделить два направления – самостоятельная презентация учителя и использование готовых программ. Самое поверхностное использование компьютера – иллюстративный материал. Монитор компьютера (или экран проектора) освобождает не только от необходимости тащить кучу книг, делать в них закладки, но и экономит время, давая учителю возможность заранее отсортировать изобразительный материал, а также добавить аудиоматериалы в тех объемах, которые ему удобны. Компьютер помогает сделать урок более продуктивным и научить школьников навыкам конспектирования.

Ведь обычно все записи на доске учитель вынужден выполнять быстро, не затрачивая на это большое количество времени (и, что немаловажно, пока он пишет на доске, он не видит класс), а, кроме того, увы, не все обладают каллиграфическим почерком. Особое значение приобретает компьютер при составлении схем и таблиц.

Заранее подготовленный пошаговый материал дает возможность задать темп урока и в то же время позволяет вернуться к любому промежуточному построению. Здесь могут помочь уже готовые компьютерные программы. Но, увы, их крайне мало. Методика проведения уроков с помощью готовых компьютерных программ: во-первых, восприятие готового курса отличается в восприятии школьников от учительской презентации - они зачастую воспринимают сюжет на экране как кино. Поэтому задача учителя побудить учеников к конспектированию, сформулировать проблемные вопросы, чтобы знакомство с материалом шло интенсивно. Как это иногда не обидно, строить подачу нового материала только на просмотре программы (даже, если компьютерный урок хорошо разработан), как правило, нецелесообразно, потому что притупляется внимание. Естественно, можно применить методы активизации, которые позволят это внимание удержать. То есть применение готовых компьютерных программ требует от учителя большого количества времени на разработку уроков. Широко применимы в процессе обучения истории, контролирующие программы. Программы данного типа состоят из набора заданий, которые постепенно подводят учащихся к решению учебной задачи урока и помогают повторить и обобщить материал изученной темы. Оценка проделанной учащимся работы делается учителем, либо при помощи автоматической проверки результатов, либо на основе собственных представлений учителя о полноте, точности и грамотности ответов.

### **Литература**

1. Котова С.А., Прокопеня Г.В. Система портфолио для новой начальной школы. // Народное образование. - № 5. – 2010. – с.185-191

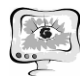

2. Меттус Е.В. Живая оценка: Программа «Портфолио в школе« М.: Глобус, 2009. – 272с.

3. Муштавинская И.В. Технология развития критического мышления на уроке и в системе подготовки учителя. СПб.: КАРО. – 2008

Ш.М.Аскарова

# ИННОВАЦИОННАЯ ТЕХНОЛОГИЯ В ОБУЧЕНИИ ЕСТЕСТВЕННЫХ ПРЕДМЕТОВ

## (ФерГУ)

*В работе предложены применение инновационной технологии в процессе обучения предметов математики, информатики и иностранного языка, основное внимание при этом уделяется интеграции различных родственных предметов.*

*In the work is proposed the use of innovative technology in learning subjects of mathematics, science and foreign language, with emphasis on the integration of various related subjects*

В условиях интенсивного развития информационнотелекоммуникационных технологий одной из составляющих методической компетентности учителя является умение проектировать и конструировать педагогические инновации. Понятие «инновация» означает новшество, новизну, изменение. Инновация как средство и процесс предполагает введение чего-либо нового. Применительно к педагогическому процессу инновация означает введение нового в цели, содержание, методы и формы обучения и воспитания, организацию совместной деятельности учителя и учащегося.

Инновация — нововведение в области техники, технологии, организации труда или управления, основанное на использовании достижений науки и передового опыта, обеспечивающее качественное повышение эффективности производственной системы или качества продукции.

Основным критерием инновации выступает новизна*,* имеющая равное отношение, как к оценке научных педагогических исследований, так и передового педагогического опыта. Поэтому для учителя, желающего включиться в инновационный процесс, очень важно определить, в чем состоит сущность предлагаемого нового, каков уровень новизны. Для одного это может быть действительно новое, для другого оно таковым может не являться. Инновационные процессы, идущие сегодня в системе образования наиболее остро ставят вопрос о поисках резервов совершенствования подготовки высокообразованной, интеллектуально развитой личности. Сама жизнь диктует системе образования, повышению роли семьи, махалли и общественности новые ориентиры и перспективы в развитии образования. Интеграция информатики и информационных технологий с другими общеобразовательными предметами является реальной необходимостью. Такая интеграция является средством расширения воз-